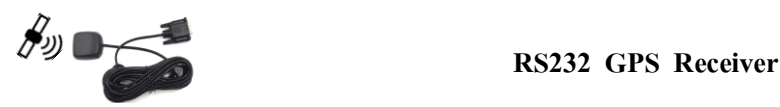

RS232 GPS Receiver เป็น Module รับสัญญาณดาวเทียม GPS เพื่อการบอกตำแหน่งพิกัด ณ จุดใด ๆ และเวลามาตรฐานโลก ใช้ Chip ของ Ublox 6010 ภายใน Module จะประกอบไปด้วย Battery backup ซึ่งจะช่วยให้จำตำแหน่งดาวเทียมที่ตรวจจับไว้เวลาไม่ใช้ ึงานทำให้เวลาในการค้นหาดาวเทียมลดลงไม่ต้องค้นหาใหม่ทุกครั้งที่เปิดเครื่องขึ้นมาในพื้นที่ทำงานใกล้เคียงจุดค้นหาเดิม ตัวเสาอากาศ ิภายในจะเป็นแบบ Patch Antenna ซึ่งสามารถตรวจจับสัญญาณได้ดีและมีความว่องไว ดังนั้นเวลาติดตั้งสามารถติดตั้งในร่มตามผนัง หรือ ชายคา ที่โปร่งแสง ในระยะที่มองเห็นท้องฟ้ าได้

ตัว Module นี้จะใช้ไฟเลี้ยงที่ 5 V และภายในจะมีวงจรส่วน RS232 Driver อยู่แล้ว ดังนั้นเวลาใช้งาน สามารถต่อเข้ากับ Port RS232 ของ PC หรือ บอร์ด MCU ต่างๆ ที่มีข้วัต่อ RS232 ที่ผ่าน IC Line Driver (Max232) มาแล้วก็ได้ *(ที่ Port RS232 ของ PC หรือ*  บอร์ด MCU จะต้องมีไฟ ร V ออกมาเลี้ยง Module ที่ Pin 9 ด้วย และ Pin5 เป็น GND ถ้าไม่มีผ้ใช้ต้องต่อสายไฟเลี้ยงจากภายนอกเข้าไป) และมาตรฐานในการรับส่งข้อมูลของ RS232 GPS Receiver จะเป็นไปตามมาตรฐาน NMEA 0183

Module GPS สามารถนำไปประยุกต์ใช้งานได้มากมาย เช่น ใช้สำหรับบอกตำแหน่ง เอาไปติดกับรถ เพื่อติดตาม หรือ ติดกับเด็ก ี่ เล็ก ๆ เพื่อป้องกันการพลัดหลง หรือจะใช้เป็นฐานเวลา ให้กับนาฬิกา ซึ่งจะทำให้นาฬิกามีความเที่ยงตรงสม่ำเสมออยู่ตลอดเวลา เป็นต้น .

## **1.คุณสมบัติRS232 GPS Receiver**

- -โมดูลใชไ้ฟเล้ียง DC 5 V
- ใช้การเชื่อมสื่อสารแบบ RS232 และใช้ Baud Rate ในการสื่อสาร Default อยู่ที่9600 bps
- สาย RS232 ยาว 3 เมตร มีขั้วต่อเป็น DB9-Female (ตัวเมีย)
- -Packet Protocol รองรับ NMEA 0183
- GPS DATA OUTPUT ประกอบด้วย Packet GGA, GSA, GSV, RMC, VTG, GLL
- -ใช้ Chipset Ublox6010 มีถ่าน Back Up ภายใน
- -มีช่องรับสัญญาณดาวเทียม 50 ช่อง
- -คลื่นสัญญาณ GPS ใช้ความถี่คลื่นพาหะ(carrier code) L1 Code ซึ่งมีความถี่ 1575.42 MHz และ C/A Code ความถี่ 1.023 MHz
- -ความไวในการติดตามTracking Sensitivity -162dBm
- ความไวในการได้ตำแหน่ง Acquisition Sensitivity -148dBm
- อุณหภูมิ การทำงาน อยู่ที่ -40 ~ 80 องศาเซลเซียส
- เวลาเริ่มต้นการทำงานจนสามารถ Fix & Lock ได้ Hot Start ที่ 1 วินาที , Warm Start ที่ 32 วินาที และ Cold Start ที่ 32 วินาที -อัตราการ Update Package Data output : Default อยู่ที่ 1 Hz หรือ 1 คร้ัง ต่อวินาที
- -ขนาด Module กว้าง x ยาว x หนา : 3.8 x 4.5 x 1.5 cm.
- **2.รูปแบบการรับ-ส่ง ข้อมูล มาตรฐาน NMEA 0183**

NMEA เป็ นมาตรฐานการสื่อสารระหว่างอุปกรณ์ส่วนใหญ่ใช้งานกับโมดูล GPS โดยมาตรฐาน NMEA สามารถระบุข้อมูล ืออกมาได้หลายแบบด้วยกัน ตัวอักขระที่ใช้คือ ASCII Text ซึ่งเมื่อมีการเริ่มส่งข้อมูลมา จะเริ่มต้นการส่งด้วยเครื่องหมาย \$ แล้วจบด้วย เครื่องหมาย \* หลังจากนั้นจึงเป็นการตรวจสอบค่าความผิดพลาดด้วยตัวเลข Check sum เป็นต้น

ส าหรับ Module RS232 GPS Receiver จะมีการส่ง GPS Output Data ออกมาคร้ังละ6 ชุด ทุกๆ 1 วินาที ซึ่งชุดข้อมูลที่ส่งออก มาได้แก่

GGA: เป็นรูปแบบข้อมูลที่เกี่ยวกับ เวลา ตำแหน่ง และ Fix Type data

 *ตัวอย่าง \$GPGGA ,123519,4807.038,N,01131.000,E,1,08,0.9,545.4,M,46.9,M,,\*47*

GSA : เป็นรูปแบบข้อมูลที่เกี่ยวกับ Operating mode, จำนวนดาวเทียมที่ใช้งานได้ รวมถึงค่าความคลาดเคลื่อน DOP (dilution of precision) ซึ่งตัวเลขน้อยๆจะเป็นค่าที่ดีมีความถูกต้องสูง  *ตัวอย่าง \$GPGSA,A,3,19,28,14,18,27,22,31,39,,,,,1.7,1.0,1.3\*35*

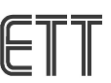

- GSV : เป็ นรูปแบบข้อมูลที่เกี่ยวกับ รายละเอียดข้อมูลของดาวเทียม เช่น ค่า SRN มุมเงย มุมกวาด จ านวนดาวเทียมที่รับได้  *ตัวอย่าง \$GPGSV,2,1,08,01,40,083,46,02,17,308,41,12,07,344,39,14,22,228,45\*75*
- RMC : เป็นรูปแบบข้อมูลที่เกี่ยวกับ ความเร็ว (velocity) ค่าพิกัด เวลา ตลอดจนทิศทาง (ให้งานสำหรับระบบฐานเวลา) *ตัวอย่าง* \$GPRMC,123519,A,4807.038,N,01131.000,E,022.4,084.4,230394,003.1,W\*6A
- VTG : เป็ นรูปแบบข้อมูลที่เกี่ยวกับ การติดตามวงโคจรดาวเทียม และความเร็วบนพ้ืนโลก *ตัวอย่าง \$GPVTG,054.7,T,034.4,M,005.5,N,010.2,K\*48*
- GLL : เป็นรูปแบบข้อมูลที่เกี่ยวกับ ตำแหน่งพิกัดทางภูมิศาสตร์ ละติจูด และ ลองติจูด เวลา UTC ของพิกัดและสะถานะ *ตัวอย่าง \$GPGLL,4916.45,N,12311.12,W,225444,A,\*1D*

้ ข้อมูลตามตัวอย่างข้างต้นของแต่ละชุดข้อมูลจะถูกส่งออกมาติดกันจนครบ 6 ชุด และข้อมูลทั้ง 6 ชุด จะถูกส่งออกมาทุกๆ 1 นาที ในการใช้งานเราต้องการข้อมูลชุดใด ก็สามารถเขียนโปรแกรมเลือกอ่านเฉพาะชุดข้อมูลที่ต้องการมาใช้ได้ ซึ่งข้อมูลที่ส่งมาแต่ละชุดจะมี รูปแบบโครงสร้าง Message ตามมาตรฐาน NMEA 0183 แสดงตามตารางด้านล่าง

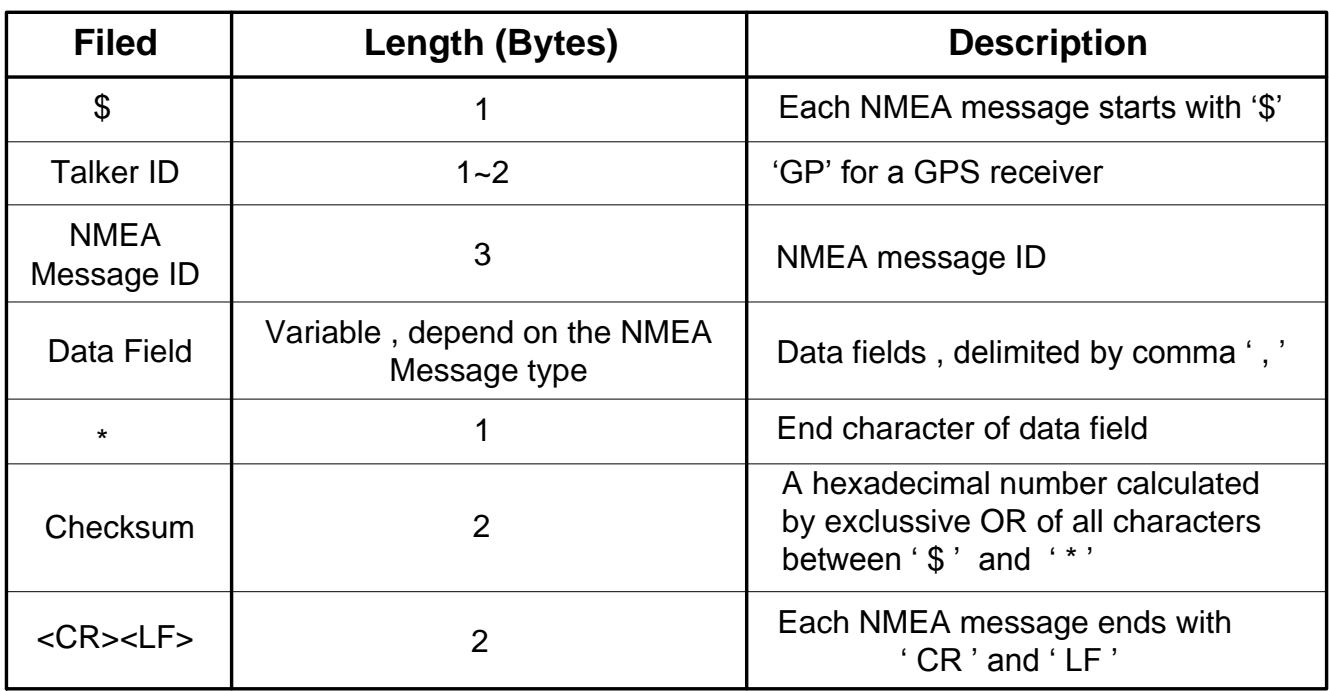

## **Structure of NMEA Message**

**3.ขั้วต่อและการต่อใช้งาน**

ในส่วนไฟเล้ียง Module GPS 5V ผู้ใช้จะต้องหาวิธีต่อสายจากภายนอกเข้าไป เนื่องจากโดยปกติ ที่ Port RS232 ของ PC หรือ บอร์ด MCU จะไม่มีการจ่ายออกมาให้ใช้

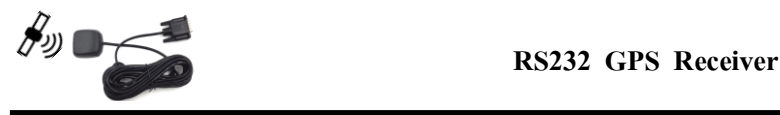

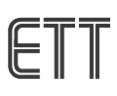

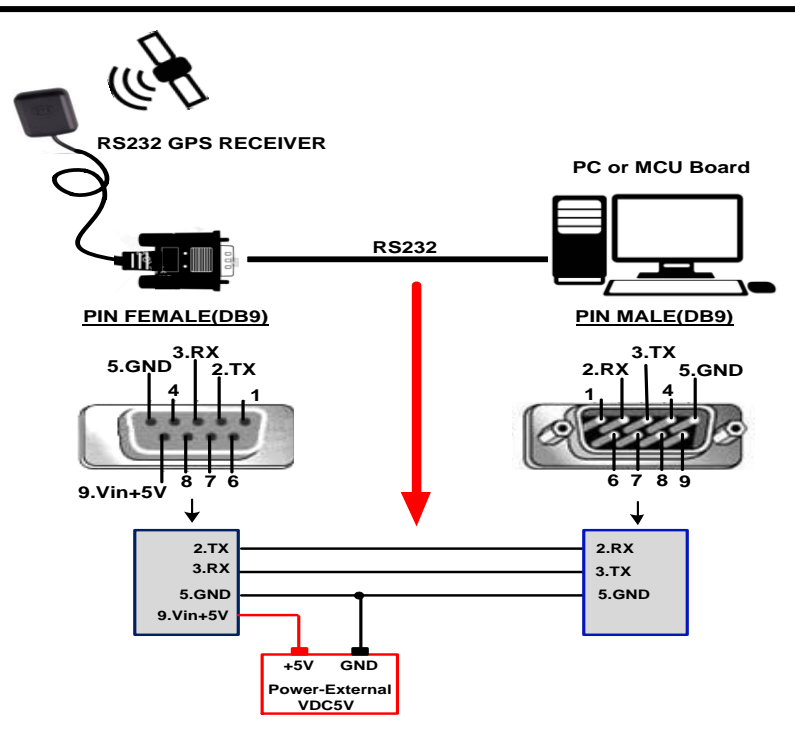

## **4.ขั้นตอนทดสอบการท างานของ RS232 GPS Receiver**

1) หาตำแหน่งติดตั้ง Module RS232 GPS RECEIVER ให้เหมาะสมเพื่อให้รับสัญญาณ ดาวเทียมได้ (ให้พอมองเห็นท้องฟ้า)

- 2) ทำการต่อสาย RS232 ของ Module GPS เข้ากับ Port RS232 ของ PC ตามรูปด้านบน ในส่วนของไฟเลี้ยง Module GPS 5V ผู้ใช้จะต้องหา ้วิธีดึงสายไฟจาก Pin 9(+5V) และ Pin 5(GND) ของขั้ว DB9 ฝั่ง GPS ออกมาสำหรับต่อไฟเลี้ยงให้ได้
- 3) จ่ายไฟเลี้ยง 5V ให้ Module และทำการเปิด PC
- 4) ที่ PC เปิดโปรแกรม Terminal ขึ้นมา (โปรแกรม Terminal สามารถหา Download ใด้ตาม Internet)
- 5) ทำการ Set คุณสมบัติ การติดต่อสื่อสารให้โปรแกรม Terminal ดังนี้ 9600Baud , 8 bit , no parity bit , 1 stop bit
- 6)รอสักครู่ที่หน้าต้อง โปรแกรม Terminal ก็จะแสดง Package Data ที่ต่างๆที่ GPS รองรับออกมาให้เห็น และให้สังเกตว่า Package

้ ทั้งหมด จะถูกส่งออกมาทุกๆ 1 วินาที ผู้ใช้สามารถเขียนโปรแกรมจับเอา Package ที่ต้องการมาใช้งานได้ เช่น ถ้าต้องการข้อมูลเกี่ยวกับ วันเวลา ตำแหน่ง กี่จับเอาเฉพาะ Package GPRMC เป็นต้น

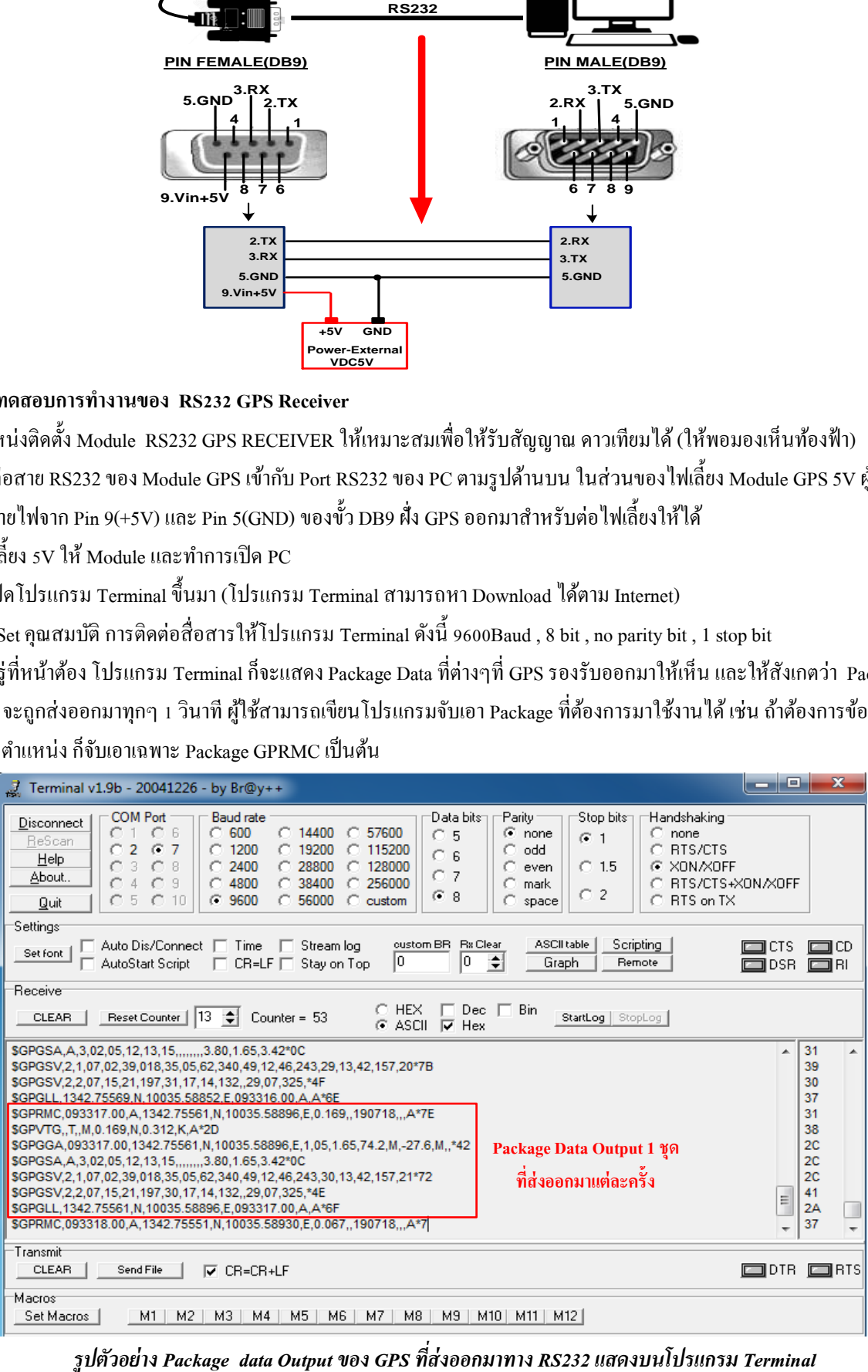